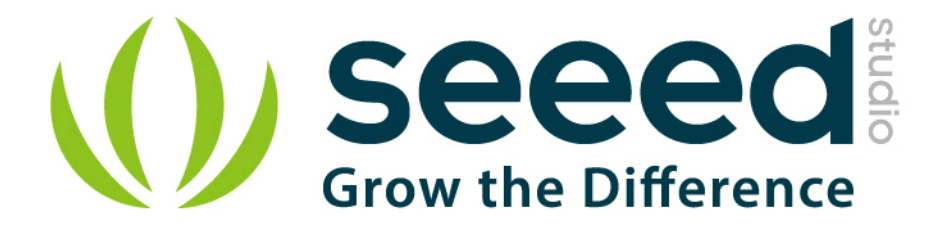

## Grove - Temperature&Humidity Sensor (High-Accuracy & Mini)

# User Manual

Release date: 2015/9/22

Version: 1.0

Wiki: http://www.seeedstudio.com/wiki/Grove - Tempture%26Humidity Sensor (High-Accuracy\_%26Mini)\_v1.0

Bazaar: http://www.seeedstudio.com/depot/Grove-TemperatureHumidity-Sensor-HighAccuracy-Mini-p-1921.html?cPath=25\_125

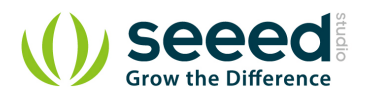

#### **Document Revision History**

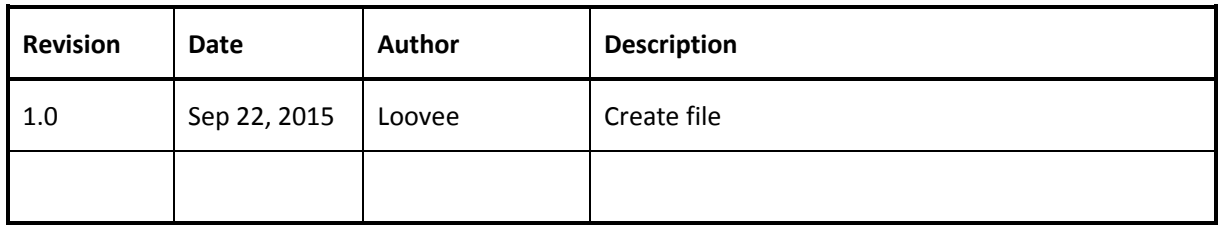

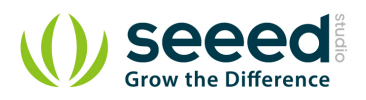

## Contents

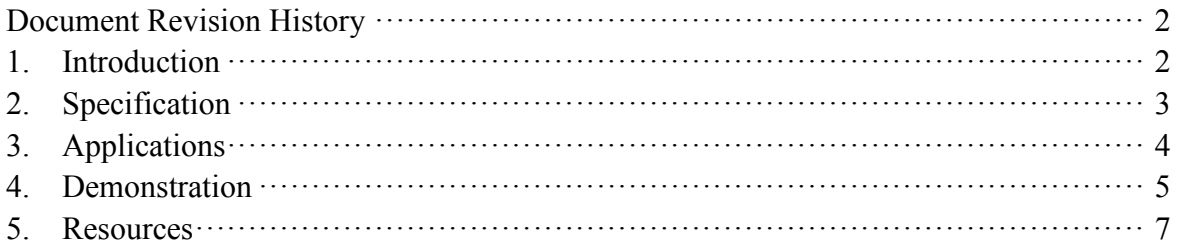

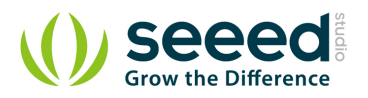

#### *Disclaimer*

*For physical injuries and possessions loss caused by those reasons which are not related to product quality, such as operating without following manual guide, natural disasters or force majeure, we take no responsibility for that.* 

*Under the supervision of Seeed Technology Inc., this manual has been compiled and published which covered the latest product description and specification. The content of this manual is subject to change without notice.*

#### *Copyright*

*The design of this product (including software) and its accessories is under tutelage of laws. Any action to violate relevant right of our product will be penalized through law. Please consciously observe relevant local laws in the use of this product.*

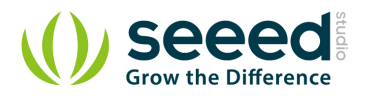

#### **1. Introduction**

This is a multifunctional sensor that gives you temperature and relative humidity information at the same time. It utilizes a TH02 sensor that can meet measurement needs of general purposes. It provides reliable readings when environment humidity condition in between 0-80% RH, and temperature condition in between 0-70°C, covering needs in most home and daily applications that don't contain extreme conditions.

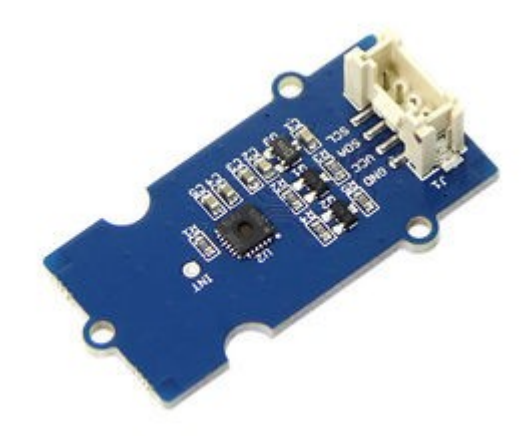

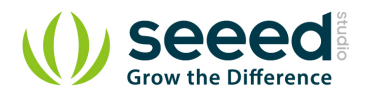

## **2. Specification**

- $\bullet$  Wide operating voltage range:  $(3.3V \sim 5V)$
- Low Power Consumption: 350 µA during RH conversion
- $\bullet$  0 to 100% RH operating range
- **•** Measuring Range:
	- $\blacklozenge$  Humidity: 0% 80% RH
	- $\blacklozenge$  Temperature:  $0 \sim 70$  ° C
- Accuracy
	- $\blacklozenge$  Humidity:  $\pm 4.5\%$  RH
	- $\blacklozenge$  Temperature:  $\pm 0.5^{\circ}$  C
- I2C host interface
- Excellent long term stability

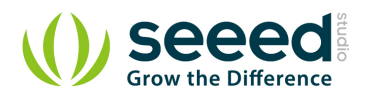

# **3. Applications**

- **Industrial HVAC/R**
- **C** Thermostats/humidistats
- **Micro-environments/data centers**

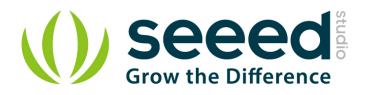

#### **4. Demonstration**

This demo is going to show you how to read temperature and humidity information from this Grove

- Temperature&Humidity Sensor (High-Accuracy &Mini) Sensor.

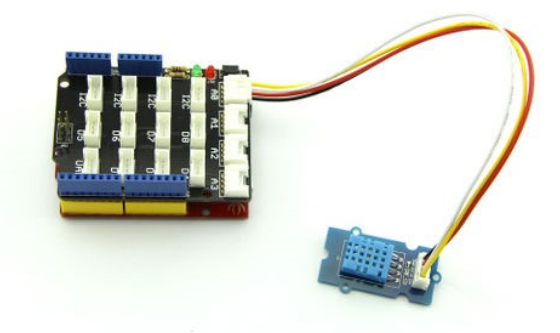

The Temperature and Humidity sensor is connecting to analog port I2C of Grove - Base Shield.

● Download Grove\_Temper\_Humidity\_TH02 library and install the library into Arduino

libraries.

```
/*
 * Demo name : TH02_dev demo
 * Usage : DIGITAL I2C HUMIDITY AND TEMPERATURE SENSOR
 * Author : Oliver Wang from Seeed Studio
 * Version : V0.1
*/
#include <TH02 dev.h>
#include "Arduino.h"
#include "Wire.h"
void setup()
{
     Serial.begin(9600); // start serial for output
    Serial.println("****TH02_dev demo by seeed studio****\n");
  /* Power up, delay 150ms, until voltage is stable */ delay(150);
   /* Reset HP20x_dev */
     TH02.begin();
    delay(100);
   /* Determine TH02_dev is available or not */
    Serial.println("TH02 dev is available.\n \n \begin{bmatrix}\n n' \\
 n''\n \end{bmatrix};
```
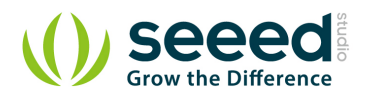

```
void loop()
{
    float temper = TH02. ReadTemperature();
    Serial.println("Temperature: ");
    Serial.print(temper);
    Serial.println(C\r\n\frac{\r}{r});
    float humidity = TH02. ReadHumidity();
    Serial.println("Humidity: ");
    Serial.print(humidity);
    Serial.println("\\r\n");
     delay(1000);
```
#### *Note:*

}

}

Upload it into your Arduino board and open the serial monitor to observe the temperature and relative humidity information of the environment

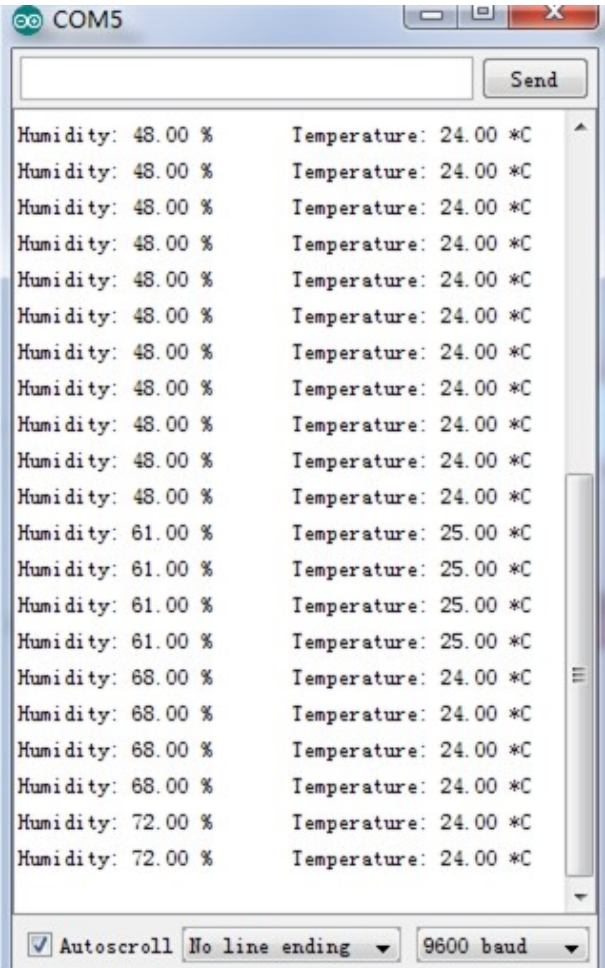

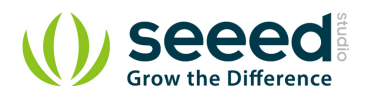

#### **5. Resources**

Grove - Temperature&Humidity Sensor (High-Accuracy & Mini) V1.0 sch

pcb

- TH02\_SENSOR.pdf
- **Grove\_Temper\_Humidity\_TH02 library**

## **X-ON Electronics**

Largest Supplier of Electrical and Electronic Components

*Click to view similar products for* [Multiple Function Sensor Development Tools](https://www.x-on.com.au/category/embedded-solutions/engineering-tools/sensor-development-tools/multiple-function-sensor-development-tools) *category:*

*Click to view products by* [Seeed Studio](https://www.x-on.com.au/manufacturer/seeedstudio) *manufacturer:* 

Other Similar products are found below :

[MAXWSNENV#](https://www.x-on.com.au/mpn/maxim/maxwsnenv) [STEVAL-MKIT01V1](https://www.x-on.com.au/mpn/stmicroelectronics/stevalmkit01v1) [KT-O2-25%-TB200A-E](https://www.x-on.com.au/mpn/airwat/kto225tb200ae) [KT-TVOC-200-TB200A](https://www.x-on.com.au/mpn/airwat/kttvoc200tb200a) [KT-NmHc-200-TB200A](https://www.x-on.com.au/mpn/airwat/ktnmhc200tb200a) [SEN0344](https://www.x-on.com.au/mpn/dfrobot/sen0344) [PIM520](https://www.x-on.com.au/mpn/pimoroni/pim520) [PIM518](https://www.x-on.com.au/mpn/pimoroni/pim518) [PIM519](https://www.x-on.com.au/mpn/pimoroni/pim519) [PIM502](https://www.x-on.com.au/mpn/pimoroni/pim502) [AS7022-EVALKIT](https://www.x-on.com.au/mpn/ams/as7022evalkit) [ALTEHTG2SMIP](https://www.x-on.com.au/mpn/mpression/altehtg2smip) [MAX30101WING#](https://www.x-on.com.au/mpn/maxim/max30101wing) [OB1203SD-U-EVK](https://www.x-on.com.au/mpn/renesas/ob1203sduevk) [MIKROE-4265](https://www.x-on.com.au/mpn/mikroelektronika/mikroe4265) [A000070](https://www.x-on.com.au/mpn/arduino/a000070) [EV\\_ICG-20660L](https://www.x-on.com.au/mpn/tdk/evicg20660l) [GX-F12A-P](https://www.x-on.com.au/mpn/panasonic/gxf12ap) [GX-F15A](https://www.x-on.com.au/mpn/panasonic/gxf15a) [GX-F6A](https://www.x-on.com.au/mpn/panasonic/gxf6a) [GX-F8AI-P](https://www.x-on.com.au/mpn/panasonic/gxf8aip) [GX-H15AI-P](https://www.x-on.com.au/mpn/panasonic/gxh15aip) [GX-H6A-P](https://www.x-on.com.au/mpn/panasonic/gxh6ap) [GX-HL15B-P](https://www.x-on.com.au/mpn/panasonic/gxhl15bp) [1093](https://www.x-on.com.au/mpn/adafruit/1093) [MIKROE-2455](https://www.x-on.com.au/mpn/mikroelektronika/mikroe2455) [MIKROE-](https://www.x-on.com.au/mpn/mikroelektronika/mikroe2458)[2458](https://www.x-on.com.au/mpn/mikroelektronika/mikroe2458) [MIKROE-2507](https://www.x-on.com.au/mpn/mikroelektronika/mikroe2507) [MIKROE-2508](https://www.x-on.com.au/mpn/mikroelektronika/mikroe2508) [MIKROE-2516](https://www.x-on.com.au/mpn/mikroelektronika/mikroe2516) [MIKROE-2529](https://www.x-on.com.au/mpn/mikroelektronika/mikroe2529) [1458](https://www.x-on.com.au/mpn/adafruit/1458) [MIKROE-1628](https://www.x-on.com.au/mpn/mikroelektronika/mikroe1628) [176](https://www.x-on.com.au/mpn/adafruit/176) [189](https://www.x-on.com.au/mpn/adafruit/189) [1893](https://www.x-on.com.au/mpn/adafruit/1893) [2106](https://www.x-on.com.au/mpn/adafruit/2106) [ATQT4-XPRO](https://www.x-on.com.au/mpn/microchip/atqt4xpro) [GP30-](https://www.x-on.com.au/mpn/sciosense/gp30demomodule) [DEMO MODULE](https://www.x-on.com.au/mpn/sciosense/gp30demomodule) [GX-F12AI-P](https://www.x-on.com.au/mpn/panasonic/gxf12aip) [GX-F15A-P](https://www.x-on.com.au/mpn/panasonic/gxf15ap) [GX-FL15B-P](https://www.x-on.com.au/mpn/panasonic/gxfl15bp) [GX-H12AI-P](https://www.x-on.com.au/mpn/panasonic/gxh12aip) [GX-H15A-P](https://www.x-on.com.au/mpn/panasonic/gxh15ap) [GX-H6AI-P](https://www.x-on.com.au/mpn/panasonic/gxh6aip) [GX-H8A-P](https://www.x-on.com.au/mpn/panasonic/gxh8ap) [GX-F15AI-P](https://www.x-on.com.au/mpn/panasonic/gxf15aip) [GX-FL15A-P](https://www.x-on.com.au/mpn/panasonic/gxfl15ap) [AAS-AQS-UNO](https://www.x-on.com.au/mpn/amphenol/aasaqsuno) [DFR0018](https://www.x-on.com.au/mpn/dfrobot/dfr0018)